# **1 Intelligent Monitoring Commands**

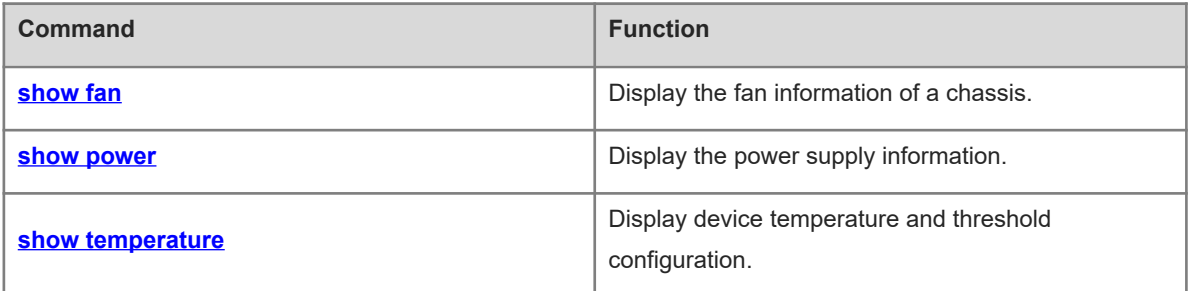

# <span id="page-1-0"></span>**1.1 show fan**

# **Function**

Run the **show fan** command to display the fan information of a chassis.

### **Syntax**

**show fan** [ [ [ *device-id* ] *fan-id* ] **detail** | **version** ]

#### **Parameter Description**

*device-id*: Chassis ID of the fan tray to be displayed. This parameter is available only in VSU mode.

*fan-id*: ID of the fan tray to be displayed. IDs of all fan trays are displayed by default. In VSU mode, if a fan tray is specified but *device-id* is not specified, fans of the current chassis are displayed by default.

**detail**: Displays detailed information of fans. Except the content displayed by the **show fan** command, the rotating speed of the fans in each fan tray is displayed. For a faulty fan, its detailed fault information is displayed. The detailed information of all fan trays is displayed by default. If a fan tray ID is specified, only the detailed information of the specified fan tray is displayed.

**version**: Displays the version of a fan.

## **Command Modes**

All modes except the user EXEC mode

## **Default Level**

14

#### **Usage Guidelines**

This command is used to display fan information. If no parameter is specified in the **show fan** command, the model, serial number, operating status, and fan speed adjustment mode of all fan trays are displayed. If a fan tray is faulty, the **show fan detail** command can be run to display fault cause of the fan tray.

#### **Examples**

The following example displays fan information.

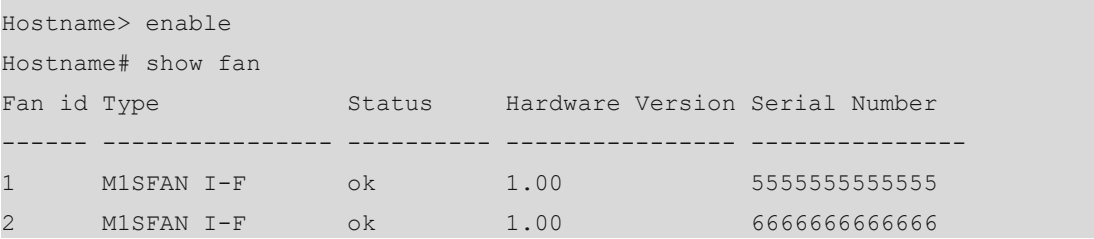

#### **Table 1-1Output Fields of the show fan Command**

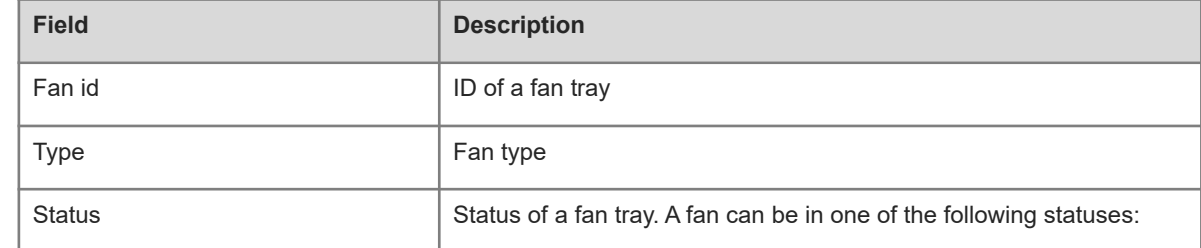

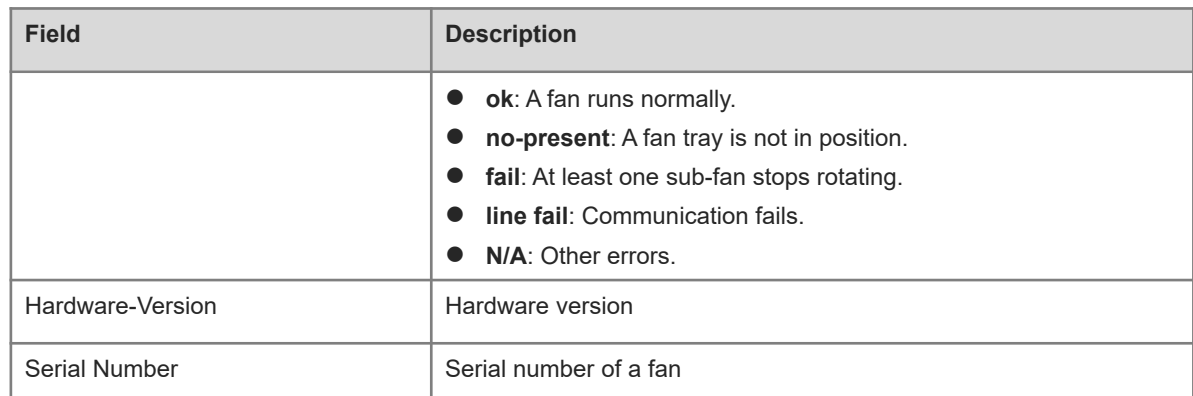

The following example displays detailed information of a fan.

```
Hostname> enable
Hostname# show fan detail
Card-type: Orion_B26Q
Fan-id: 1 
   Status: ok
  Mode: normal
   Fan-type: M1SFAN I-F
    Serial Number: 5555555555555 
   sub-fan-id status speed(rpm) speed-level
    ---------- ------ ---------- ----------
    1 ok 7830 118
Fan-id: 2 
   Status: ok
  Mode: normal
   Fan-type: M1SFAN I-F
    Serial Number: 6666666666666 
   sub-fan-id status speed(rpm) speed-level
    ---------- ------ ---------- ----------
    1 ok 7980 118
 ---------
```
The following example displays detailed information of fan 1.

```
Hostname> enable
Hostname# show fan 1 detail
Chassis-type: S6120-20XS4VS2QXS
Fan-id: 1 
    Status: ok
  Mode: normal
   Fan-type: M1SFAN I-F
    Serial Number: 5555555555555 
    sub-fan-id status speed(rpm) speed-level
    ---------- ------ ---------- ----------
```
1 ok 7125 108

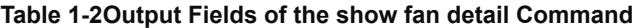

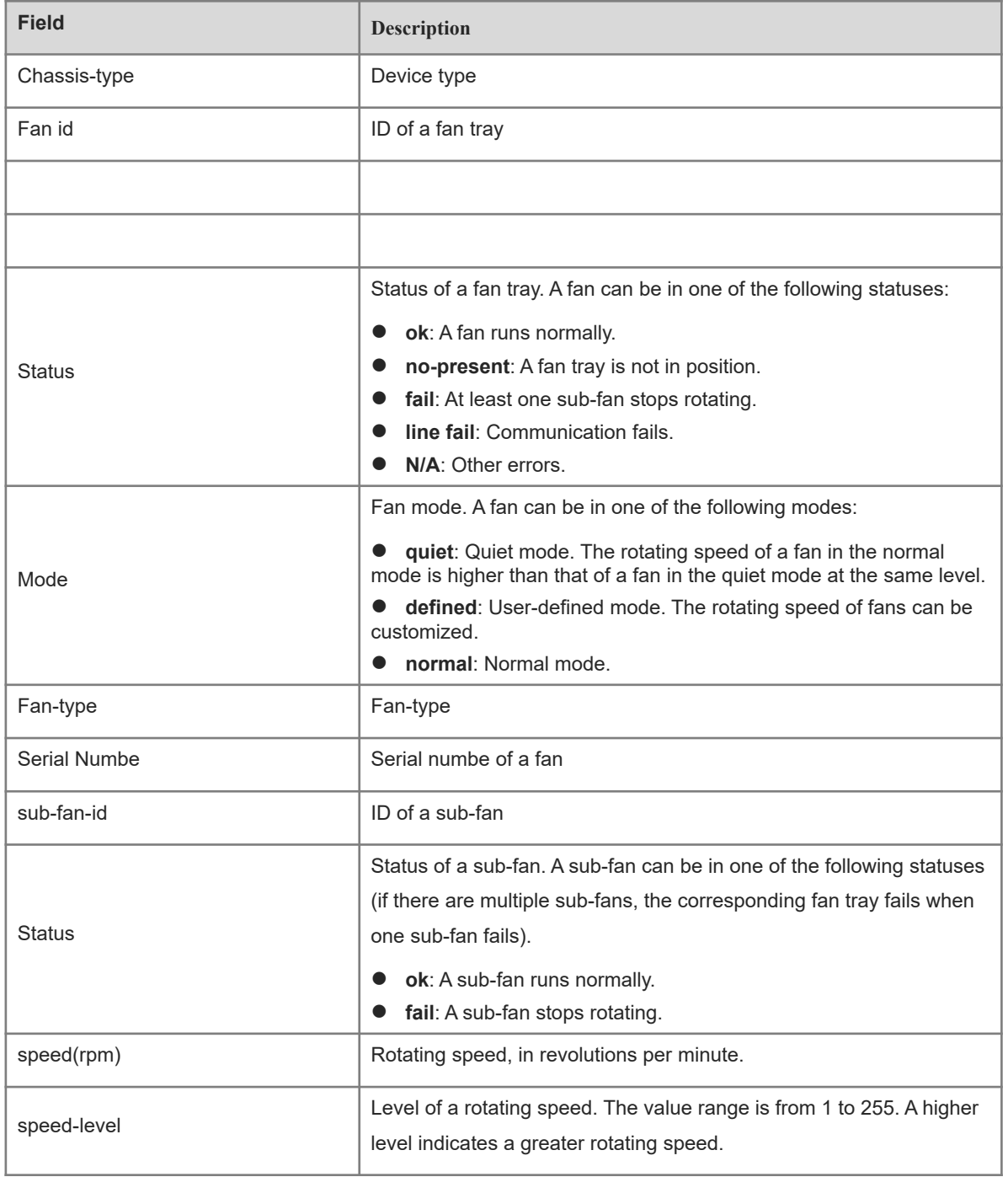

# **Notifications**

N/A

# **Common Errors**

N/A

## **Platform Description**

N/A

# **Related Commands**

<span id="page-4-0"></span>N/A

# **1.2 show power**

# **Function**

Run the **show power** command to display the power supply information.

# **Syntax**

**show power** [ **version** ]

#### **Parameter Description**

**version**: Displays serial number, hardware version No., and software version No. of each power supply.

#### **Command Modes**

All modes except the user EXEC mode

## **Default Level**

14

# **Usage Guidelines**

N/A

### **Examples**

The following example displays basic power supply information.

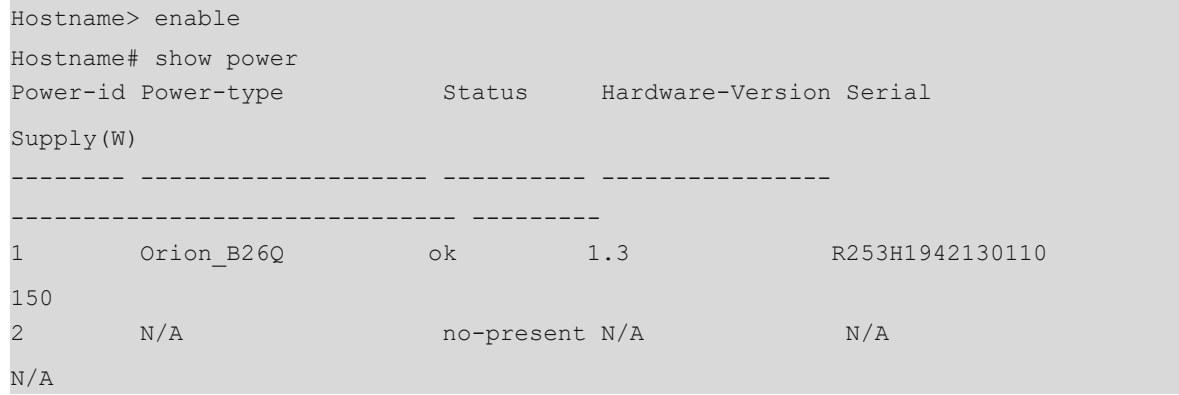

# **Table 1-1Output Fields of the show power Command**

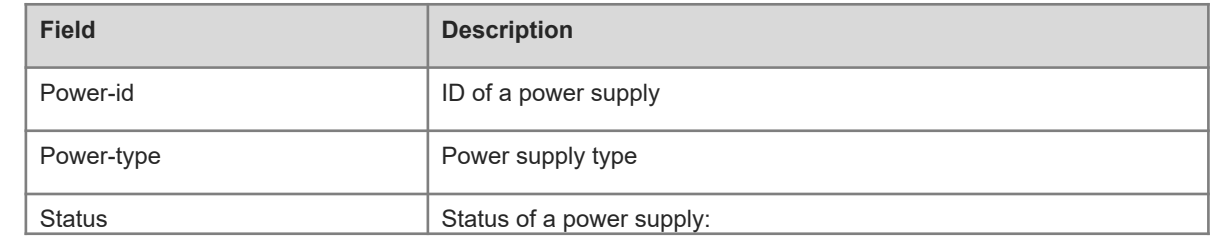

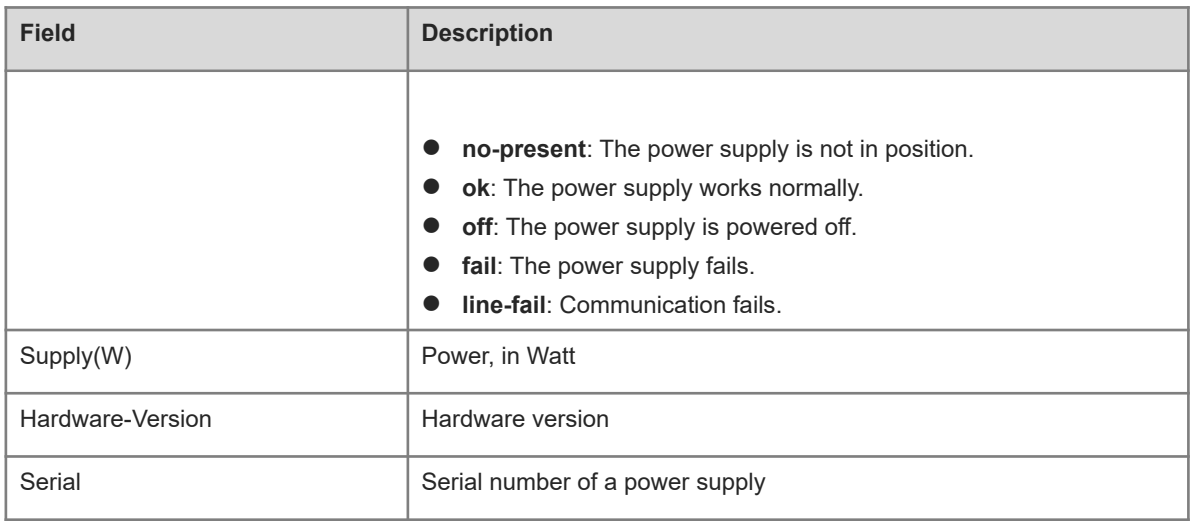

The following example displays power supply version information.

```
Hostname> enable
Hostname# show power version
Card-type: Orion_B26Q
Power-id: 1
 Serial Number: R253H1942130110
 Type: Orion_B26Q
   Hardware Version: 1.3
    Software Version: N/A
    Temperature(C): N/A
Power-id: 2
    Status: no-present
```
# **Table 1-2Output Fields of the show power version Command**

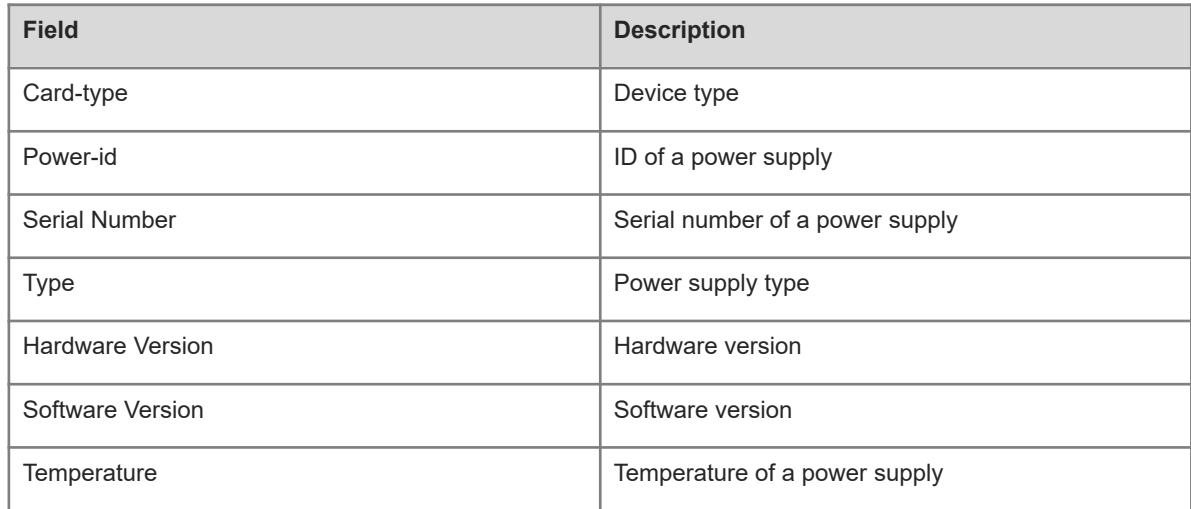

# **Notifications**

N/A

## **Common Errors**

N/A

#### **Platform Description**

N/A

## **Related Commands**

<span id="page-6-0"></span>N/A

# **1.3 show temperature**

#### **Function**

Run the **show temperature** command to display device temperature and threshold configuration.

#### **Syntax**

**show temperature**

### **Parameter Description**

N/A

#### **Command Modes**

All modes except the user EXEC mode

#### **Default Level**

14

#### **Usage Guidelines**

This command is used to display current temperature and temperature thresholds of a device.

Temperature thresholds include alarm threshold and hazard threshold.

- Alarm threshold: When the temperature of a device exceeds the alarm threshold, the active supervisor module generates a Syslog message and the alarm indicator on the panel turns yellow.
- Hazard threshold: It indicates the power-off temperature. When the temperature of a device exceeds the hazard threshold, the device is powered off automatically. In addition, the active supervisor module generates a Syslog message and the alarm indicator on the panel turns red.

#### **Examples**

The following example displays temperature and temperature thresholds of all devices.

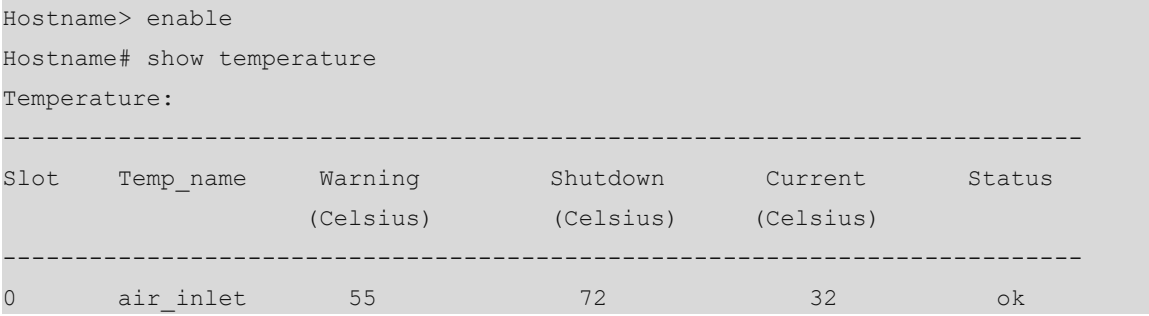

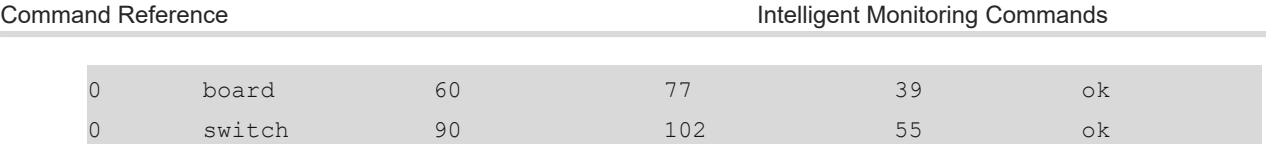

# **Table 1-1Output Fields of the show temperature Command**

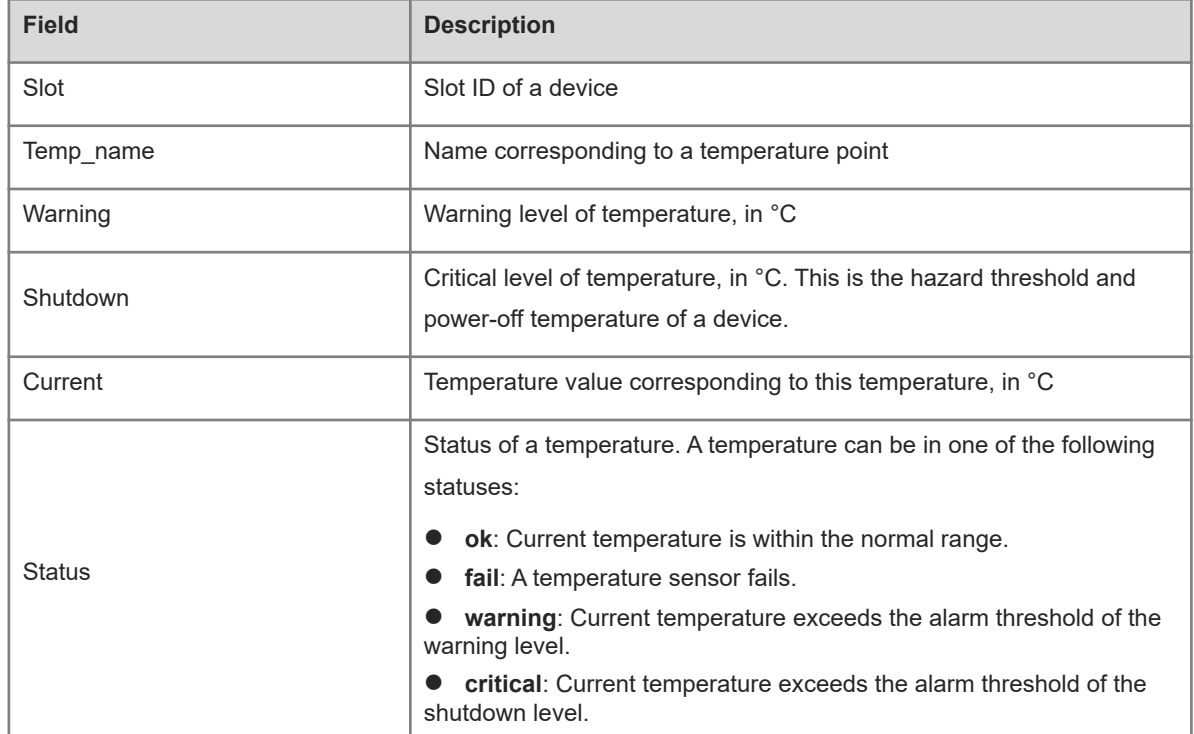

# **Notifications**

N/A

# **Common Errors**

N/A

# **Platform Description**

N/A

# **Related Commands**

N/A